# **ppsim** *Release 0.1.6*

**Eric Severson and David Doty**

**Jul 19, 2021**

# **CONTENTS:**

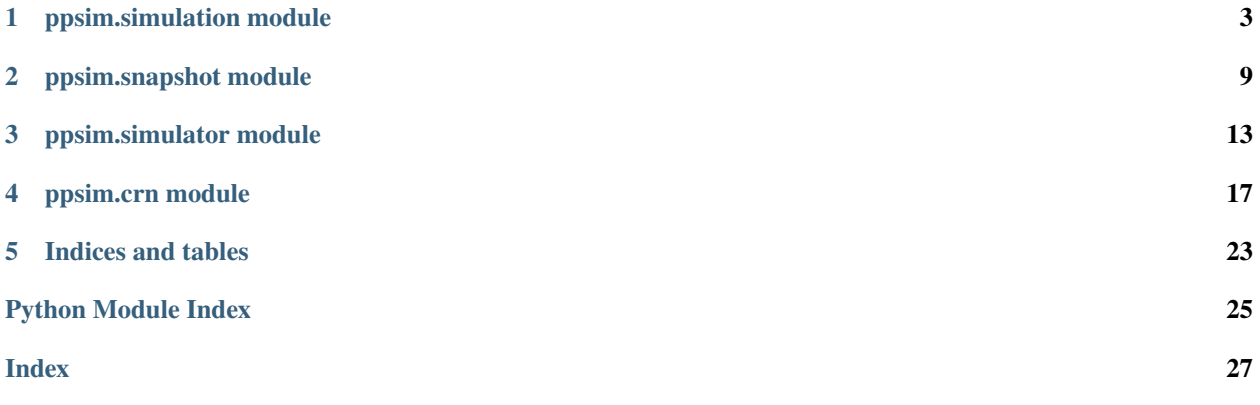

ppsim is a package for the simulation of population protocols.

For an introduction, see <https://github.com/UC-Davis-molecular-computing/ppsim#readme>

#### **Table of Contents**

- *ppsim API documentation*
	- **–** *[ppsim.simulation module](#page-6-0)*
	- **–** *[ppsim.snapshot module](#page-12-0)*
	- **–** *[ppsim.simulator module](#page-16-0)*
	- **–** *[ppsim.crn module](#page-20-0)*
- *[Indices and tables](#page-26-0)*

#### **CHAPTER**

### **ONE**

# **PPSIM.SIMULATION MODULE**

<span id="page-6-3"></span><span id="page-6-0"></span>A module for simulating population protocols.

The main class [Simulation](#page-6-1) is created with a description of the protocol and the initial condition, and is responsible for running the simulation.

The general syntax is

```
a, b, u = 'A', 'B', 'U'approx_majority = {
    (a,b): (u,u),
    (a,u): (a,a),
    (b,u): (b,b),
}
n = 10 ** 5
init\_config = \{a: 0.51 * n, b: 0.49 * n\}sim = Simulation(init_config=init_config, rule=approx_majority)
sim.run()
sim.history.plot()
```
More examples given in <https://github.com/UC-Davis-molecular-computing/ppsim/tree/main/examples>

 $time\_trials()$  is a convenience function used for gathering data about the convergence time of a protocol.

```
ppsim.simulation.Rule
    TODO
```
**Type** Type representing transition rule for protocol. Is one of three types

alias of Union[Callable[[Hashable, Hashable], Union[Tuple[Hashable, Hashable], Dict[Tuple[Hashable, Hashable], float]]], Dict[Tuple[Hashable, Hashable], Union[Tuple[Hashable, Hashable], Dict[Tuple[Hashable, Hashable], float]]], Iterable[[ppsim.crn.Reaction](#page-22-0)]]

```
ppsim.simulation.state_enumeration(init_dist, rule)
     Finds all reachable states by breadth-first search.
```
#### **Parameters**

- init\_dist ( $Dict[Hashable, int])$  dictionary mapping states to counts (states are any hashable type, commonly NamedTuple or String)
- rule (Callable[[Hashable, Hashable], Union[Tuple[Hashable, Hashable], Dict[Tuple[Hashable, Hashable], float]]]) – function mapping a pair of states to either a pair of states or to a dictionary mapping pairs of states to probabilities

**Returns** a set of all reachable states

<span id="page-6-1"></span>**Return type** Set[Hashable]

```
class ppsim.simulation.Simulation(init_config, rule, simulator_method='MultiBatch',
                                        transition_order='symmetric', seed=None, volume=None,
```

```
continuous_time=False, time_units=None, **kwargs)
```
Class to simulate a population protocol.

Initialize a Simulation.

#### **Parameters**

- init\_config (Dict [Hashable,  $int$ ]) The starting configuration, as a dictionary mapping states to counts.
- rule  $(Rul) A$  representation of the transition rule. The first two options are a dictionary, whose keys are tuples of 2 states and values are their outputs, or a function which takes pairs of states as input. For a deterministic transition function, the output is a tuple of 2 states. For a probabilistic transition function, the output is a dictionary mapping tuples of states to probabilities. Inputs that are not present in the dictionary, or return None from the function, are interpreted as null transitions that return the same pair of states as the output. The third option is a list of [Reaction](#page-22-0) objects describing a CRN, which will be parsed into an equivalent population protocol.
- simulator\_method  $(str)$  Which Simulator method to use, either 'MultiBatch' or 'Sequential'.
	- **'MultiBatch'**: [SimulatorMultiBatch](#page-17-0) does  $O(sqrt(n))$  interaction steps in parallel using batching, and is much faster for large population sizes and relatively small state sets.
	- 'Sequential'**:** [SimulatorSequentialArray](#page-19-0) represents the population as an array of agents, and simulates each interaction step by choosing a pair of agents to update. Defaults to 'MultiBatch'.
- transition\_order  $(str)$  Should the rule be interpreted as being symmetric, either 'asymmetric', 'symmetric', or 'symmetric\_enforced'. Defaults to 'symmetric'.
	- 'asymmetric'**:** Ordering of the inputs matters, and all inputs not explicitly given as assumed to be null interactions.
	- 'symmetric'**:** The input pairs are interpreted as unordered. If rule(a, b) returns None, while rule(b, a) has a non-null output, then the output of rule(a, b) is assumed to be the same as rule(b, a). If rule(a, b) and rule(b, a) are each given, there is no effect. Asymmetric interactions can be explicitly included this way.
	- 'symmetric\_enforced'**:** The same as symmetric, except that if rule(a, b) and rule(b, a) are non-null and do not give the same set of outputs, a ValueError is raised.
- seed (Optional [int]) An optional integer used as the seed for all pseudorandom number generation. Defaults to None.
- **volume** (*Optional* [*float*]) If a list of [Reaction](#page-22-0) objects is given for a CRN, then the parameter volume can be passed in here. Defaults to None. If None, the volume will be assumed to be the population size n.
- continuous\_time (bool) Whether continuous time is used. Defaults to False. If a CRN as a list of reactions is passed in, this will be set to True.
- time\_units  $(Optional [str]) An$  optional string given the units that time is in. Defaults to None. This must be a valid string to pass as unit to pandas.to\_timedelta.
- **\*\*kwargs** If *rule* is a function, any extra function parameters are passed in here, beyond the first two arguments representing the two agents. For example, if *rule* is defined:

```
def rule(sender: int, receiver: int, threshold: int) -> Tuple[int,.
\rightarrowint]:
    if sender + receiver > threshold:
        return 0, 0
    else:
        return sender, receiver+1
```
To use a threshold of 20 in each interaction, in the [Simulation](#page-6-1) constructor, use

sim = Simulation(init\_config, rule, threshold=20)

#### simulator: [ppsim.simulator.Simulator](#page-16-1)

An internal [Simulator](#page-16-1) object, whose methods actually perform the steps of the simulation.

#### seed: Optional[int]

The optional integer seed used for rng and inside cython code.

#### rng: numpy.random.\_generator.Generator

A numpy random generator used to sample random variables outside the cython code.

#### <span id="page-8-0"></span>steps\_per\_time\_unit: float

Number of simulated interactions per time unit.

#### <span id="page-8-2"></span>time\_units: Optional[str]

The units that time is in.

#### continuous\_time: bool

Whether continuous time is used. The regular discrete time model considers [steps\\_per\\_time\\_unit](#page-8-0) steps to be 1 unit of time. The continuous time model is a poisson process, with expected [steps\\_per\\_time\\_unit](#page-8-0) steps per 1 unit of time.

#### <span id="page-8-1"></span>state\_list: List[Hashable]

A sorted list of all reachable states.

#### state\_dict: Dict[Hashable, int]

Maps states to their integer index to be used in array representations.

#### column\_names: Union[pandas.core.indexes.multi.MultiIndex, List[str]]

Columns representing all states for pandas dataframe. If the State is a tuple, NamedTuple, or dataclass, this will be a pandas MultiIndex based on the various fields. Otherwise it is list of str(State) for each State.

#### <span id="page-8-3"></span>configs: List[numpy.ndarray]

A list of all configurations that have been recorded during the simulation, as integer arrays.

#### <span id="page-8-5"></span>times: List[Union[float, datetime.timedelta]]

A list of all the corresponding times for configs.

#### time: float

The current time.

#### <span id="page-8-4"></span>snapshots: List[[ppsim.snapshot.Snapshot](#page-12-1)]

A list of [Snapshot](#page-12-1) objects, which get periodically called during the running of the simulation to give live updates.

#### $rule(a, b)$

The rule, as a function of two input states.

#### initialize\_simulator(*config*)

Build the data structures necessary to instantiate the [Simulator](#page-16-1) class.

**Parameters config** – The config array to instantiate *[Simulator](#page-16-1)*.

#### <span id="page-9-1"></span>array\_from\_dict(*d*)

Convert a configuration dictionary to an array.

**Parameters d** (*Dict*) – A dictionary mapping states to counts.

**Returns** An array giving counts of all states, in the order of self.state\_list.

#### **Return type** numpy.ndarray

<span id="page-9-0"></span>run(*run\_until=None*, *history\_interval=1.0*, *stopping\_interval=1.0*, *timer=True*) Runs the simulation.

Can give a fixed amount of time to run the simulation, or a function that checks the configuration for convergence.

#### **Parameters**

- run\_until (Optional[Union[float, Callable[[Dict[Hashable, int]],  $bool$ ]]) – The stop condition. To run for a fixed amount of time, give a numerical value. To run until a convergence criterion, give a function mapping a configuration (as a dictionary mapping states to counts) to a boolean. The run will stop when the function returns True. Defaults to None. If None, the simulation will run until the configuration is silent (all transitions are null). This only works with the multibatch simulator method, if another simulator method is given, then using None will raise a ValueError.
- history\_interval (Union [float, Callable [[float], float]]) The length to run the simulator before recording data, in current time units. Defaults to 1. This can either be a float, or a function that takes the current time and and returns a float.
- stopping\_interval  $(fload)$  The length to run the simulator before checking for the stop condition.
- timer  $(bool)$  If True, and there are no other snapshot objects, a default  $TimeUpdate$ snapshot will be created to print updates with the current time. Defaults to True.

#### **Return type** None

#### property reactions: str

A string showing all non-null transitions in reaction notation.

Each reaction is separated by newlines, so that print(self.reactions) will display all reactions. Only works with simulator method multibatch, otherwise will raise a ValueError.

#### property enabled\_reactions: str

A string showing all non-null transitions that are currently enabled.

This can only check the current configuration in self.simulator. Each reaction is separated by newlines, so that print(self.enabled\_reactions) will display all enabled reactions.

#### reset(*init\_config=None*)

Reset the simulation.

**Parameters init\_config** (Optional [Dict [Hashable, int]]) – The configuration to reset to. Defaults to None. If None, will use the old initial configuration.

#### **Return type** None

#### set\_config(*config*)

Change the current configuration.

Parameters config (Union [Dict [Hashable, int], numpy.ndarray]) – The configuration to change to. This can be a dictionary, mapping states to counts, or an array giving counts in the order of [state\\_list](#page-8-1).

**Return type** None

#### <span id="page-10-2"></span>time\_to\_steps(*time*)

Convert simulated time into number of simulated interaction steps.

**Parameters time** (*float*) – The amount of time to convert.

**Return type** int

#### property config\_dict: Dict[Hashable, int]

The current configuration, as a dictionary mapping states to counts.

#### <span id="page-10-1"></span>property config\_array: numpy.ndarray

The current configuration in the simulator, as an array of counts.

The array is given in the same order as self.state\_list. The index of state s is self.state\_dict[s].

#### property history: pandas.core.frame.DataFrame

A pandas dataframe containing the history of all recorded configurations.

#### property null\_probability: float

The probability the next interaction is null.

#### times\_in\_units(*times*)

If [time\\_units](#page-8-2) is defined, convert time list to appropriate units.

Parameters times (Iterable[float]) –

**Return type** Iterable[Any]

#### add\_config()

Appends the current simulator configuration and time.

**Return type** None

#### set\_snapshot\_time(*time*)

Updates all snapshots to the nearest recorded configuration to a specified time.

**Parameters time** (*float*) – The parallel time to update the snapshots to.

**Return type** None

#### set\_snapshot\_index(*index*)

Updates all snapshots to the configuration [configs](#page-8-3) [index].

**Parameters index** (int) – The index of the configuration.

**Return type** None

#### <span id="page-10-0"></span>add\_snapshot(*snap*)

Add a new [Snapshot](#page-12-1) to [snapshots](#page-8-4).

**Parameters snap** ([ppsim.snapshot.Snapshot](#page-12-1)) – The [Snapshot](#page-12-1) object to be added.

#### **Return type** None

snapshot\_slider(*var='index'*)

Returns a slider that updates all [Snapshot](#page-12-1) objects.

Returns a slider from the ipywidgets library.

Parameters var  $(str)$  – What variable the slider uses, either 'index' or 'time'.

**Return type** widgets.interactive

#### sample\_silence\_time()

Starts a new trial from the initial distribution and return time until silence.

**Return type** float

<span id="page-11-1"></span>sample\_future\_configuration(*time*, *num\_samples=100*)

Repeatedly samples the configuration at a fixed future time.

#### **Parameters**

- time  $(fload)$  The amount of time ahead to sample the configuration.
- num\_samples  $(int)$  The number of samples to get.

**Returns** A dataframe whose rows are the sampled configuration.

**Return type** pandas.core.frame.DataFrame

<span id="page-11-0"></span>ppsim.simulation.time\_trials(*rule*, *ns*, *initial\_conditions*, *convergence\_condition=None*, *convergence\_check\_interval=0.1*, *num\_trials=100*, *max\_wallclock\_time=86400*, *\*\*kwargs*)

Gathers data about the convergence time of a rule.

#### **Parameters**

- rule (Union[Callable[[Hashable, Hashable], Union[Tuple[Hashable, Hashable], Dict[Tuple[Hashable, Hashable], float]]], Dict[Tuple[Hashable, Hashable], Union[Tuple[Hashable, Hashable], Dict[Tuple[Hashable, Hashable], float]]], Iterable[[ppsim.crn.](#page-22-0) [Reaction](#page-22-0)]]) – The rule that is used to generate the [Simulation](#page-6-1) object.
- **ns**  $(List[int]) A$  list of population sizes n to sample from. This should be in increasing order.
- initial\_conditions (Union [Callable, List]) An initial condition is a dict mapping states to counts. This can either be a list of initial conditions, or a function mapping population size n to an initial condition of n agents.
- convergence\_condition (Optional [Callable]) A boolean function that takes a configuration dict as input and returns True if that configuration has converged. Defaults to None. If None, the simulation will run until silent (all transitions are null), and the data will be for silence time.
- convergence\_check\_interval (float) How often (in parallel time) the simulation will run between convergence checks. Defaults to 0.1. Smaller values give better resolution, but spend more time checking for convergence.
- num\_trials  $(int)$  The maximum number of trials that will be done for each population size n, if there is sufficient time. Defaults to 100. If you want to ensure that you get the full num\_trials samples for each value n, use a large value for time\_bound.
- max\_wallclock\_time  $(fload) A$  bound (in seconds) for how long this function will run. Each value n is given a time budget based on the time remaining, and will stop before doing num\_trials runs when this time budget runs out. Defaults to  $60 * 60 * 24$  (one day).
- \*\* kwargs Other keyword arguments to pass into [Simulation](#page-6-1).
- **Returns** A pandas dataframe giving the data from each trial, with two columns 'n'' and 'time'. A good way to visualize this dataframe is using the seaborn library, calling  $\text{sns.s.}$  lineplot  $(\text{x}=\text{'n'},$ y='time', data=df).

**Return type** pandas.core.frame.DataFrame

#### **CHAPTER**

# **PPSIM.SNAPSHOT MODULE**

<span id="page-12-6"></span><span id="page-12-0"></span>A module for [Snapshot](#page-12-1) objects used to visualize the protocol during or after the simulation has run.

[Snapshot](#page-12-1) is a base class for snapshot objects that get are updated by [Simulation](#page-6-1).

[Plotter](#page-13-0) is a subclass of [Snapshot](#page-12-1) that creates a matplotlib figure and axis. It also gives the option for a state\_map function which maps states to the categories which will show up in the plot.

[StatePlotter](#page-14-0) is a subclass of [Plotter](#page-13-0) that creates a barplot of the counts in categories.

[HistoryPlotter](#page-14-1) is a subclass of [Plotter](#page-13-0) that creates a lineplot of the counts in categories over time.

#### <span id="page-12-1"></span>class ppsim.snapshot.Snapshot

Base class for snapshot objects.

**Return type** None

#### <span id="page-12-3"></span>simulation

The [Simulation](#page-6-1) object that initialized and will update the [Snapshot](#page-12-1). This attribute gets set when the [Simulation](#page-6-1) object calls [add\\_snapshot](#page-10-0).

#### <span id="page-12-5"></span>update\_time

How many seconds will elapse between calls to update while in the [Simulation.run](#page-9-0) method of [simulation](#page-12-3).

#### time

The time at the current snapshot. Changes when [Snapshot.update](#page-12-4) is called.

#### config

The configuration array at the current snapshot. Changes when [Snapshot.update](#page-12-4) is called.

Init constructor for the base class.

Parameters can be passed in here, and any attributes that can be defined without the parent [Simulation](#page-6-1) object can be instantiated here, such as [update\\_time](#page-12-5).

#### initialize()

Method which is called once during [add\\_snapshot](#page-10-0).

Any initialization that requires accessing the data in [simulation](#page-12-3) should go here.

#### **Return type** None

<span id="page-12-4"></span>update(*index=None*)

Method which is called while Snapshot. simulation is running.

**Parameters index** (Optional [int]) – An optional integer index. If present, the snapshot will use the data from configuration [configs](#page-8-3) [index] and time [times](#page-8-5) [index]. Otherwise, the snapshot will use the current configuration *[config\\_array](#page-10-1)* and current time.

<span id="page-12-2"></span>**Return type** None

<span id="page-13-3"></span>class ppsim.snapshot.TimeUpdate(*time\_bound=None*, *update\_time=0.2*) Simple [Snapshot](#page-12-1) that prints the current time in the [Simulation](#page-6-1).

When calling [Simulation.run](#page-9-0), if [snapshots](#page-8-4) is empty, then this object will get added to provide a basic progress update.

Init constructor for the base class.

Parameters can be passed in here, and any attributes that can be defined without the parent [Simulation](#page-6-1) object can be instantiated here, such as [update\\_time](#page-12-5).

#### **Parameters**

- time\_bound  $(Optional[float]) -$
- update\_time  $(fload)$  –

**Return type** None

#### initialize()

Method which is called once during [add\\_snapshot](#page-10-0).

Any initialization that requires accessing the data in [simulation](#page-6-0) should go here.

**Return type** None

#### update(*index=None*)

Method which is called while Snapshot. simulation is running.

**Parameters index** (Optional [int]) – An optional integer index. If present, the snapshot will use the data from configuration [configs](#page-8-3) [index] and time [times](#page-8-5) [index]. Otherwise, the snapshot will use the current configuration *[config\\_array](#page-10-1)* and current time.

#### **Return type** None

<span id="page-13-0"></span>class ppsim.snapshot.Plotter(*state\_map=None*, *update\_time=0.5*, *yscale='linear'*, *sort\_by='categories'*) Base class for a [Snapshot](#page-12-1) which will make a plot.

Gives the option to map states to categories, for an easy way to visualize relevant subsets of the states rather than the whole state set. These require an interactive matplotlib backend to work.

#### fig

The matplotlib figure that is created.

#### ax

The matplotlib axis object that is created. Modifying properties of this object is the most direct way to modify the plot.

#### yscale

The scale used for the yaxis, passed into ax.set\_yscale.

#### <span id="page-13-1"></span>state\_map

A function mapping states to categories, which acts as a filter to view a subset of the states or just one field of the states.

#### <span id="page-13-2"></span>categories

A list which holds the set {state\_map(state)} for all states in [state\\_list](#page-8-1).

#### sort\_by

#### \_matrix

A (# states) $x$ (# categories) matrix such that for the configuration array (indexed by states), matrix  $*$ config gives an array of counts of categories. Used internally to get counts of categories.

Initializes the [Plotter](#page-13-0).

#### <span id="page-14-3"></span>**Parameters**

- state\_map (Optional [Callable [[Hashable], Any]]) An optional function mapping states to categories.
- yscale The scale used for the yaxis, passed into ax.set\_yscale. Defaults to 'linear'.
- sort\_by  $(str)$  –

**Return type** None

#### initialize()

Initializes the plotter by creating a fig and ax.

#### **Return type** None

<span id="page-14-0"></span>class ppsim.snapshot.StatePlotter(*state\_map=None*, *update\_time=0.5*, *yscale='linear'*,

*sort\_by='categories'*)

[Plotter](#page-13-0) which produces a barplot of counts.

Initializes the [Plotter](#page-13-0).

#### **Parameters**

- state\_map (Optional [Callable [[Hashable], Any]]) An optional function mapping states to categories.
- yscale The scale used for the yaxis, passed into ax.set\_yscale. Defaults to 'linear'.
- sort\_by  $(str)$  –

**Return type** None

#### <span id="page-14-2"></span>initialize()

Initializes the barplot.

**If** [state\\_map](#page-13-1) **gets changed, call** [initialize](#page-14-2) **to update the barplot to** show the new set [categories](#page-13-2).

#### **Return type** None

```
update(index=None)
     Update the heights of all bars in the plot.
```

```
Parameters index (Optional [int]) –
```
**Return type** None

<span id="page-14-1"></span>class ppsim.snapshot.HistoryPlotter(*state\_map=None*, *update\_time=0.5*, *yscale='linear'*,

*sort\_by='categories'*)

Plotter which produces a lineplot of counts over time.

Initializes the [Plotter](#page-13-0).

#### **Parameters**

- state\_map (Optional [Callable [[Hashable], Any]]) An optional function mapping states to categories.
- yscale The scale used for the yaxis, passed into ax.set\_yscale. Defaults to 'linear'.
- sort\_by  $(str)$  –

#### **Return type** None

update(*index=None*) Make a new history plot. Parameters index  $(Optional[int]) -$ 

**Return type** None

### **CHAPTER**

### **THREE**

### **PPSIM.SIMULATOR MODULE**

<span id="page-16-4"></span><span id="page-16-0"></span>The cython module which contains the internal simulator algorithms.

This is not intended to be interacted with directly. It is intended for the user to only interact with the class [Simulation](#page-6-1).

#### <span id="page-16-1"></span>class ppsim.simulator.Simulator

Base class for the algorithm that runs the simulation.

The configuration is stored as an array of size q, so the states are the indices  $0, \ldots, q-1$ .

#### <span id="page-16-3"></span>config

The integer array of counts representing the current configuration.

#### n

The population size (sum of config).

#### <span id="page-16-2"></span>t

The current number of elapsed interaction steps.

#### q

The total number of states (length of config).

#### is\_random

A boolean that is true if there are any random transitions.

#### random\_depth

The largest number of random outputs from any random transition.

#### gen

A BitGenerator object which is the pseudorandom number generator.

#### bitgen

A pointer to the BitGenerator, needed to for the numpy random C-API.

Initializes the main data structures for [Simulator](#page-16-1).

#### **Parameters**

- init\_array An integer array of counts representing the initial configuration.
- delta A q x q x 2 array representing the transition function. Delta[i, j] gives contains the two output states.
- null\_transitions  $-A$  q x q boolean array where entry  $[i, j]$  says if these states have a null interaction.
- random\_transitions  $A q x q x 2$  array. Entry [i, j, 0] is the number of possible outputs if transition  $[i, j]$  is random, otherwise it is 0. Entry  $[i, j, 1]$  gives the starting index to find the outputs in the array random\_outputs if it is random.
- <span id="page-17-2"></span>• **random\_outputs** – An array containing all outputs of random transitions, whose indexing information is contained in random\_transitions.
- transition\_probabilities An array containing all random transition probabilities, whose indexing matches random\_outputs.
- seed (optional) An integer seed for the pseudorandom number generator.

#### reset()

Base function which will be called to reset the simulation.

#### **Parameters**

- config The configuration array to reset to.
- **t** The new value of self.t. Defaults to 0.

#### $run()$

Base function which will be called to run the simulation for a fixed number of steps.

#### **Parameters**

- **num\_steps** The number of steps to run the simulation.
- max\_wallclock\_time A bound in seconds on how long the simulator will run for.

#### <span id="page-17-0"></span>class ppsim.simulator.SimulatorMultiBatch

Uses the MultiBatch algorithm to simulate  $O(sqrt(n))$  interactions in parallel.

The MultiBatch algorithm comes from the paper *Simulating Population Protocols in Subconstant Time per Interaction* [\(https://arxiv.org/abs/2005.03584\)](https://arxiv.org/abs/2005.03584). Beyond the methods described in the paper, this class also dynamically switches to Gillespie's algorithm when the number of null interactions is high.

#### urn

An [Urn](#page-19-1) object which stores the configuration and has methods for sampling.

#### updated\_counts

An additional [Urn](#page-19-1) where agents are stored that have been updated during a batch.

#### logn

Precomputed log(n).

#### batch\_threshold

Minimum number of interactions that must be simulated in each batch. Collisions will be repeatedly sampled up until batch\_threshold interaction steps, then all non-colliding pairs of 'delayed agents' are processed in parallel.

#### row\_sums

Array which stores sampled counts of initiator agents (row sums of the 'D' matrix from the paper).

#### row

Array which stores the counts of responder agents for each type of initiator agent (one row of the 'D' matrix from the paper).

#### m

Array which holds the outputs of samples from a multinomial distribution for batch random transitions.

#### do\_gillespie

A boolean determining if the we are currently doing Gillespie steps.

#### silent

A boolean determining if the configuration is silent (all interactions are null).

#### <span id="page-17-1"></span>reactions

A (num reactions) x 4 array giving a list of reactions, as [input input output output]

#### <span id="page-18-1"></span>enabled\_reactions

An array holding indices of all currently applicable reactions.

#### <span id="page-18-0"></span>num\_enabled\_reactions

The number of meaningful indices in enabled\_reactions.

#### propensities

A num reactions  $x$  1 array holding the propensities of each reaction. The propensity of a reaction is the probability of that reaction \* (n choose 2).

#### reaction\_probabilities

A num\_reactions x 1 array giving the probability of each reaction, given that those two agents interact.

#### gillespie\_threshold

The probability of a non-null interaction must be below this threshold to keep doing Gillespie steps.

#### coll\_table

Precomputed values to speed up the function sample\_coll(r, u).

#### coll\_table\_r\_values

Values of r, giving one axis of coll\_table.

#### coll\_table\_u\_values

Values of u, giving the other axis of coll\_table.

#### num\_r\_values

len(coll\_table\_r\_values), first axis of coll\_table.

#### num\_u\_values

len(coll\_table\_u\_values), second axis of coll\_table.

#### r\_constant

Used in definition of coll\_table\_r\_values.

Initializes all additional data structures needed for MultiBatch Simulator.

#### get\_enabled\_reactions()

Updates [enabled\\_reactions](#page-17-1) and [num\\_enabled\\_reactions](#page-18-0).

#### get\_total\_propensity()

Calculates the probability the next interaction is non-null.

#### gillespie\_step()

Samples the time until the next non-null interaction and updates.

**Parame[t](#page-16-2)ers**  $t_{max}$  **– Defaults to 0. If positive, the maximum value of t that will be reached. If** the sampled time is greater than t\_max, then it will instead be set to t\_max and no reaction will be performed. (Because of the memoryless property of the geometric, this gives a faithful simulation up to step t\_max).

#### multibatch\_step()

Sample collisions to build a batch, then update the entire batch in parallel.

See the paper for a more detailed explanation of the algorithm.

#### reset()

Reset to a given configuration.

Sets all parameters necessary to change the configuration.

#### **Parameters**

- **config** The configuration array to reset to.
- $t t -$ The new value of t. Defaults to 0.

#### <span id="page-19-2"></span>run()

Run the simulation for a fixed number of steps.

#### **Parameters**

• end\_step – Will run until self.t = end\_step.

• max\_wallclock\_time – A bound in seconds this will run for.

#### run\_until\_silent()

Run the simulation until silent.

#### set\_n\_parameters()

Initialize all parameters that depend on the population size n.

#### <span id="page-19-0"></span>class ppsim.simulator.SimulatorSequentialArray

A Simulator that sequentially chooses random agents from an array.

#### population

A length-n array with entries in  $0, \ldots, q$ -1 giving the states of each agent.

Initializes Simulator, then creates the population array.

#### make\_population()

Creates the array self.population.

This is an array of agent states, where the count of each state comes from [Simulator.config](#page-16-3).

#### reset()

Reset to a given configuration.

Sets all parameters necessary to change the configuration.

#### **Parameters**

• config – The configuration array to reset to.

•  $t$  – The new value of  $t$ . Defaults to 0.

#### run()

Samples random pairs of agents and updates them until reaching end\_step.

#### <span id="page-19-1"></span>class ppsim.simulator.Urn

Data structure for a multiset that supports fast random sampling.

#### config

The integer array giving the counts of the multiset.

#### bitgen

Pointer to a BitGenerator, needed for numpy random C API.

#### order

An integer array giving the ranking of the counts from largest to smallest.

#### size

sum(config).

#### length

len(config).

### **CHAPTER**

### **FOUR**

# **PPSIM.CRN MODULE**

<span id="page-20-1"></span><span id="page-20-0"></span>Module for expression population protocols using CRN notation. Ideas and much code taken from [https://github.com/](https://github.com/enricozb/python-crn) [enricozb/python-crn.](https://github.com/enricozb/python-crn)

The general syntax is

```
a, b, u = species('A B U')
approx_majority = [
    a + b \gg 2 * u,
    a + u \gg 2 * a,
    b + u \gg 2 * b,
]
n = 10 ** 5
init\_config = \{a: 0.51 * n, b: 0.49 * n\}sim = Simulation(init_config=init_config, rule=approx_majority)
```
In other words, a list of reactions is treated by the ppsim library just like the other ways of specifying population protocol transitions (the *rule* parameter in the constructor for [Simulation](#page-6-1), which also accepts a dict or a Python function).

More examples given in <https://github.com/UC-Davis-molecular-computing/ppsim/tree/main/examples>

#### ppsim.crn.species(*sp*)

Create a list of [Specie](#page-21-0) (Single species [Expression](#page-21-1)'s), or a single one.

**Parameters** sp (Union [str, Iterable [str]]) – An string or Iterable of strings representing the names of the species being created. If a single string, species names are interpreted as spaceseparated.

**Return type** Tuple[*[ppsim.crn.Specie](#page-21-0)*, . . . ]

Examples:

 $w$ ,  $x$ ,  $y$ ,  $z =$  species('W  $X$   $Y$   $Z$ ') rxn = x + y >> z + w

 $w, x, y, z = species([\nvert w', \nvert x', \nvert y', \nvert z'])$  $rxn = x + y \gg z + w$ 

ppsim.crn.replace\_reversible\_rxns(*rxns*)

Parameters rxns (Iterable[[ppsim.crn.Reaction](#page-22-0)]) – list of [Reaction](#page-22-0)'s

**Return type** List[*[ppsim.crn.Reaction](#page-22-0)*]

<span id="page-21-2"></span>**Returns: list of** [Reaction](#page-22-0)**'s, where every reversible reaction in** *rxns* **has been replaced by** two irreversible reactions, and all others have been left as they are

#### ppsim.crn.reactions\_to\_dict(*reactions*, *n*, *volume*)

Returns dict representation of *reactions*, transforming unimolecular reactions to bimolecular, and converting rates to probabilities, also returning the max rate so the [Simulation](#page-6-1) knows how to scale time.

**Parameters**

- reactions (Iterable[[ppsim.crn.Reaction](#page-22-0)]) list of [Reaction](#page-22-0)'s
- $n(int)$  the population size, necessary for rate conversion
- volume  $(fload)$  parameter as defined in Gillespie algorithm

**Returns** (transitions\_dict, max\_rate), where *transitions\_dict* is the dict representation of the transitions, and *max\_rate* is the maximum rate for any pair of reactants, i.e., if we have reactions (a +  $b \rightarrow c + d$ ).k(2) and  $(a + b \rightarrow x + y)$ .k(3), then the ordered pair (a,b) has rate  $2+3 = 5$ 

**Return type** Tuple[Dict[Tuple[*[Specie](#page-21-0)*, *[Specie](#page-21-0)*], Union[Tuple[*[Specie](#page-21-0)*, *[Specie](#page-21-0)*], Dict[Tuple[*[Specie](#page-21-0)*, *[Specie](#page-21-0)*], float]]], float]

ppsim.crn.convert\_unimolecular\_to\_bimolecular\_and\_flip\_reactant\_order(*reactions*, *n*, *volume*) Process all reactions before being added to the dictionary.

bimolecular reactions have their rates multiplied by the corrective factor  $(n-1) / (2 * volume)$ . Bimolecular reactions with two different reactants are added twice, with their reactants in both orders.

#### **Parameters**

- reactions (Iterable[[ppsim.crn.Reaction](#page-22-0)]) -
- $n(int)$  –
- volume  $(fload)$  –

**Return type** List[*[ppsim.crn.Reaction](#page-22-0)*]

<span id="page-21-0"></span>class ppsim.crn.Specie(*name: 'str'*)

**Parameters** name (str) –

**Return type** None

#### <span id="page-21-1"></span>class ppsim.crn.Expression(*species*)

Class used for very basic symbolic manipulation of left/right hand side of stoichiometric equations. Not very user friendly; users should just use the *species* functions and manipulate those to get their reactions.

Parameters species (List [[ppsim.crn.Specie](#page-21-0)]) -

**Return type** None

species: List[[ppsim.crn.Specie](#page-21-0)] ordered list of species in expression, e.g, A+A+B is [A,A,B]

#### get\_species()

Returns the set of species in this expression, not their coefficients.

**Return type** Set[*[ppsim.crn.Specie](#page-21-0)*]

ppsim.crn.concentration\_to\_count(*concentration*, *volume*)

**Parameters**

- <span id="page-22-3"></span>• **concentration**  $(fload)$  – units of M  $(molar)$  = moles / liter
- volume  $(f$ loat) units of liter

**Returns** count of molecule with *concentration* in *volume*

**Return type** int

<span id="page-22-2"></span>class ppsim.crn.RateConstantUnits(*value*)

An enumeration.

#### stochastic = 'stochastic'

Units of L/s. Multiple by Avogadro's number to convert to mass-action units.

#### mass\_action = 'mass\_action'

Units of /M/s. Divide by Avogadro's number to convert to stochastic units.

<span id="page-22-0"></span>class  $ppsim.crn.$ **Reaction**(*reactants, products, k=1, r=1, rate\_constant\_units=RateConstantUnits.stochastic, rate\_constant\_reverse\_units=RateConstantUnits.stochastic*, *reversible=False*)

Representation of a stoichiometric reaction using a pair of Expressions, one for the reactants and one for the products.

#### **Parameters**

- reactants ([ppsim.crn.Expression](#page-21-1)) left side of species in the reaction
- products ([ppsim.crn.Expression](#page-21-1)) right side of species in the reaction
- $k$  (*float*) Rate constant of forward reaction
- $\mathbf{r}$  (float) Rate constant of reverse reaction (only used if Reaction. reversible is true
- rate\_constant\_units ([ppsim.crn.RateConstantUnits](#page-22-2)) Units of forward rate constant
- rate\_constant\_reverse\_units ([ppsim.crn.RateConstantUnits](#page-22-2)) Units of reverse rate constant
- reversible (bool) Whether reaction is reversible

#### **Return type** None

```
reactants: ppsim.crn.Expression
     The left side of species in the reaction.
```
#### products: [ppsim.crn.Expression](#page-21-1)

The right side of species in the reaction.

rate\_constant: float = 1

Rate constant of forward reaction.

#### rate\_constant\_reverse: float = 1

Rate constant of reverse reaction (only used if [Reaction.reversible](#page-22-1) is true).

- rate\_constant\_units: [ppsim.crn.RateConstantUnits](#page-22-2) = 'stochastic' Units of forward rate constant.
- rate\_constant\_reverse\_units: [ppsim.crn.RateConstantUnits](#page-22-2) = 'stochastic' Units of reverse rate constant.
- <span id="page-22-1"></span> $reversible:$   $hool = False$

Whether reaction is reversible, i.e. products & rarr; reactants is a reaction also.

#### is\_unimolecular()

Returns: true if there is one reactant

#### **Return type** bool

#### <span id="page-23-0"></span>is\_bimolecular()

Returns: true if there are two reactants

#### **Return type** bool

#### symmetric()

Returns: true if there are two reactants that are the same species

**Return type** bool

#### symmetric\_products()

Returns: true if there are two products that are the same species

#### **Return type** bool

#### num\_reactants()

Returns: number of reactants

#### **Return type** int

#### num products()

Returns: number of products

#### **Return type** int

#### is\_conservative()

Returns: true if number of reactants equals number of products

#### **Return type** bool

#### reactant\_if\_unimolecular()

Returns: unique reactant if there is only one Raises: ValueError if there are multiple reactants

#### **Return type** *[ppsim.crn.Specie](#page-21-0)*

#### product\_if\_unique()

Returns: unique product if there is only one Raises: ValueError if there are multiple products

#### **Return type** *[ppsim.crn.Specie](#page-21-0)*

#### reactants\_if\_bimolecular()

Returns: pair of reactants if there are exactly two Raises: ValueError if there are not exactly two reactants

**Return type** Tuple[*[ppsim.crn.Specie](#page-21-0)*, *[ppsim.crn.Specie](#page-21-0)*]

#### reactant\_names\_if\_bimolecular()

Returns: pair of reactant names if there are exactly two Raises: ValueError if there are not exactly two reactants

**Return type** Tuple[str, str]

#### products\_if\_exactly\_two()

Returns: pair of products if there are exactly two Raises: ValueError if there are not exactly two products

**Return type** Tuple[*[ppsim.crn.Specie](#page-21-0)*, *[ppsim.crn.Specie](#page-21-0)*]

#### product\_names\_if\_exactly\_two()

Returns: pair of product names if there are exactly two Raises: ValueError if there are not exactly two products

**Return type** Tuple[str, str]

#### property rate\_constant\_stochastic: float

forward rate constant in stochastic units (converts from mass-action if necessary)

**Type** Returns

#### <span id="page-24-0"></span>property rate\_constant\_reverse\_stochastic: float

reverse rate constant in stochastic units (converts from mass-action if necessary)

**Type** Returns

k(*coeff*, *units=RateConstantUnits.stochastic*)

Changes the reaction coefficient to *coeff* and returns *self*.

This is useful for including the rate constant during the construction of a reaction. For example

 $x, y, z = species("X Y Z")$ rxns  $=$  [  $(x + y \gg z) \cdot k(2.5)$ ,  $(z \gg x)$ .k(1.5),  $(z \gg y)$ .k(0.5)), ]

#### **Parameters**

- $\text{coeff}(float)$  float The new reaction coefficient
- units ([ppsim.crn.RateConstantUnits](#page-22-2)) float units of rate constant (default stochastic)

**Return type** *[ppsim.crn.Reaction](#page-22-0)*

#### r(*coeff*, *units=RateConstantUnits.stochastic*)

Changes the reverse reactionn reaction rate constant to *coeff* and returns *self*.

This is useful for including the rate constant during the construction of a reaction. For example

```
x, y, z = species("X Y Z")rxns = \Gamma(x + y >> z) \cdot k(2.5),
    (z \gg x).k(1.5),
    (z \gg y).k(0.5)),
]
```
#### **Parameters**

- $coeff (float)$  float The new reverse reaction rate constant
- units ([ppsim.crn.RateConstantUnits](#page-22-2)) float units of rate constant (default stochastic)

**Return type** *[ppsim.crn.Reaction](#page-22-0)*

#### get\_species()

Return: the set of species present in the products and reactants.

**Return type** Set[*[ppsim.crn.Specie](#page-21-0)*]

#### ppsim.crn.species\_in\_rxns(*rxns*)

**Parameters rxns** (Iterable [[ppsim.crn.Reaction](#page-22-0)]) – iterable of [Reaction](#page-22-0)'s

**Return type** List[*[ppsim.crn.Specie](#page-21-0)*]

<span id="page-25-0"></span>Returns: list of species (without repetitions) in [Reaction](#page-22-0)'s in *rxns*

ppsim.crn.gillespy2\_format(*init\_config*, *rxns*, *volume=1.0*)

Create a gillespy2 Model object from a CRN description.

#### **Parameters**

- init\_config (Dict [[ppsim.crn.Specie](#page-21-0), int]) dict mapping each [Specie](#page-21-0) to its initial count
- rxns (Iterable[[ppsim.crn.Reaction](#page-22-0)]) reactions to translate to StochKit format
- volume  $(f$ loat) volume in liters
- name name of the CRN

**Returns** An equivalent gillespy2 Model object

**Return type** Any

ppsim.crn.stochkit\_format(*init\_config*, *rxns*, *volume=1.0*, *name='CRN'*)

#### **Parameters**

- rxns (Iterable[[ppsim.crn.Reaction](#page-22-0)]) reactions to translate to StochKit format
- init\_config (Dict [[ppsim.crn.Specie](#page-21-0), int]) dict mapping each [Specie](#page-21-0) to its initial count
- volume  $(fload)$  volume in liters
- name  $(str)$  name of the CRN

**Returns** string describing CRN in StochKit XML format

#### **Return type** str

#### ppsim.crn.write\_stochkit\_file(*filename*, *rxns*, *init\_config*, *volume=1.0*, *name='CRN'*)

Write stochkit file :param filename: name of file to write :param rxns: reactions to translate to StochKit format :param init\_config: dict mapping each [Specie](#page-21-0) to its initial count :param volume: volume in liters :param name: name of the CRN

#### **Parameters**

- filename  $(str)$  –
- rxns (Iterable[[ppsim.crn.Reaction](#page-22-0)]) -
- init\_config (Dict[[ppsim.crn.Specie](#page-21-0), int])-
- volume  $(fload)$  –
- name  $(str)$  –

**Return type** None

### **CHAPTER**

# **FIVE**

# **INDICES AND TABLES**

- <span id="page-26-0"></span>• genindex
- modindex
- search

# **PYTHON MODULE INDEX**

### <span id="page-28-0"></span>p

ppsim.crn, [17](#page-20-0) ppsim.simulation, [3](#page-6-0) ppsim.simulator, [13](#page-16-0) ppsim.snapshot, [9](#page-12-0)

# **INDEX**

# <span id="page-30-0"></span>Symbols

\_matrix (*ppsim.snapshot.Plotter attribute*), [10](#page-13-3)

### A

add\_config() (*ppsim.simulation.Simulation method*), [7](#page-10-2) add\_snapshot() (*ppsim.simulation.Simulation method*), [7](#page-10-2) array\_from\_dict() (*ppsim.simulation.Simulation method*), [5](#page-8-6) ax (*ppsim.snapshot.Plotter attribute*), [10](#page-13-3)

# B

batch\_threshold (*ppsim.simulator.SimulatorMultiBatch attribute*), [14](#page-17-2) bitgen (*ppsim.simulator.Simulator attribute*), [13](#page-16-4) bitgen (*ppsim.simulator.Urn attribute*), [16](#page-19-2)

# C

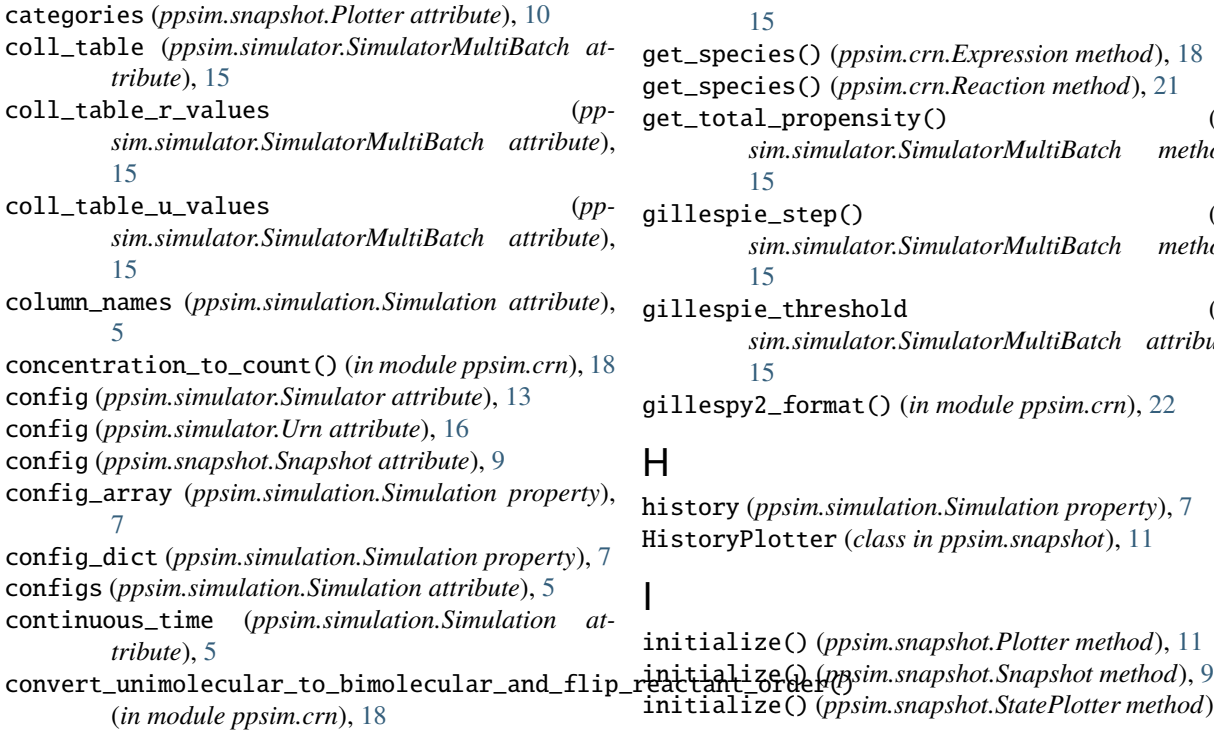

### D

do\_gillespie (*ppsim.simulator.SimulatorMultiBatch attribute*), [14](#page-17-2)

### E

enabled\_reactions (*ppsim.simulation.Simulation property*), [6](#page-9-1) enabled\_reactions (*ppsim.simulator.SimulatorMultiBatch attribute*), [14](#page-17-2) Expression (*class in ppsim.crn*), [18](#page-21-2)

### F

fig (*ppsim.snapshot.Plotter attribute*), [10](#page-13-3)

### G

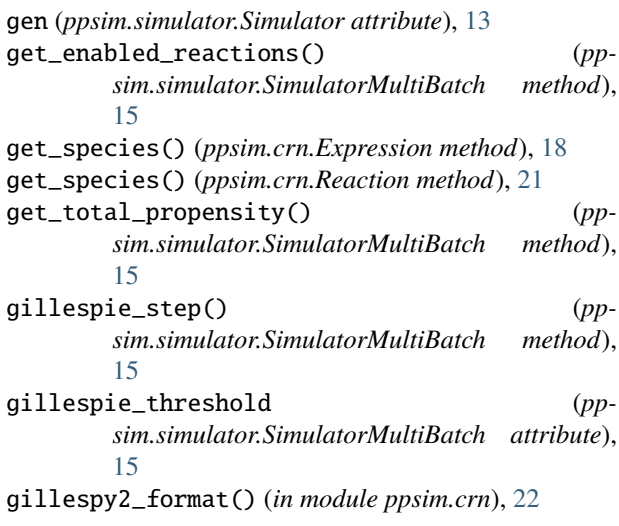

# H

I

history (*ppsim.simulation.Simulation property*), [7](#page-10-2) HistoryPlotter (*class in ppsim.snapshot*), [11](#page-14-3)

initialize() (*ppsim.snapshot.Plotter method*), [11](#page-14-3) initialize() (*ppsim.snapshot.StatePlotter method*), [11](#page-14-3)

initialize() (*ppsim.snapshot.TimeUpdate method*), ppsim.crn [10](#page-13-3) initialize\_simulator() (*ppsim.simulation.Simulation method*), [5](#page-8-6) is\_bimolecular() (*ppsim.crn.Reaction method*), [20](#page-23-0) is\_conservative() (*ppsim.crn.Reaction method*), [20](#page-23-0) is\_random (*ppsim.simulator.Simulator attribute*), [13](#page-16-4) is\_unimolecular() (*ppsim.crn.Reaction method*), [19](#page-22-3)

### K

k() (*ppsim.crn.Reaction method*), [21](#page-24-0)

### L

length (*ppsim.simulator.Urn attribute*), [16](#page-19-2) logn (*ppsim.simulator.SimulatorMultiBatch attribute*), [14](#page-17-2)

# M

m (*ppsim.simulator.SimulatorMultiBatch attribute*), [14](#page-17-2) make\_population() (*ppsim.simulator.SimulatorSequentialArray method*), [16](#page-19-2) mass\_action (*ppsim.crn.RateConstantUnits attribute*), [19](#page-22-3) module ppsim.crn, [17](#page-20-1) ppsim.simulation, [3](#page-6-3) ppsim.simulator, [13](#page-16-4) ppsim.snapshot, [9](#page-12-6) multibatch\_step() (*ppsim.simulator.SimulatorMultiBatch method*), [15](#page-18-1)

# N

n (*ppsim.simulator.Simulator attribute*), [13](#page-16-4) null\_probability (*ppsim.simulation.Simulation property*), [7](#page-10-2) num\_enabled\_reactions (*ppsim.simulator.SimulatorMultiBatch attribute*), [15](#page-18-1) num\_products() (*ppsim.crn.Reaction method*), [20](#page-23-0) num\_r\_values (*ppsim.simulator.SimulatorMultiBatch attribute*), [15](#page-18-1) num\_reactants() (*ppsim.crn.Reaction method*), [20](#page-23-0) num\_u\_values (*ppsim.simulator.SimulatorMultiBatch attribute*), [15](#page-18-1)

# O

order (*ppsim.simulator.Urn attribute*), [16](#page-19-2)

# P

Plotter (*class in ppsim.snapshot*), [10](#page-13-3) population (*ppsim.simulator.SimulatorSequentialArray* reactions\_to\_dict() (*in module ppsim.crn*), [18](#page-21-2) *attribute*), [16](#page-19-2)

```
module, 17
ppsim.simulation
    module, 3
ppsim.simulator
    module, 13
ppsim.snapshot
    module, 9
product_if_unique() (ppsim.crn.Reaction method),
        20
product_names_if_exactly_two() (pp-
        sim.crn.Reaction method), 20
products (ppsim.crn.Reaction attribute), 19
products_if_exactly_two() (ppsim.crn.Reaction
        method), 20
propensities (ppsim.simulator.SimulatorMultiBatch
        attribute), 15
```
# Q

q (*ppsim.simulator.Simulator attribute*), [13](#page-16-4)

# R

r() (*ppsim.crn.Reaction method*), [21](#page-24-0) r\_constant (*ppsim.simulator.SimulatorMultiBatch attribute*), [15](#page-18-1) random\_depth (*ppsim.simulator.Simulator attribute*), [13](#page-16-4) rate\_constant (*ppsim.crn.Reaction attribute*), [19](#page-22-3) rate\_constant\_reverse (*ppsim.crn.Reaction attribute*), [19](#page-22-3) rate\_constant\_reverse\_stochastic (*ppsim.crn.Reaction property*), [21](#page-24-0) rate\_constant\_reverse\_units (*ppsim.crn.Reaction attribute*), [19](#page-22-3) rate\_constant\_stochastic (*ppsim.crn.Reaction property*), [20](#page-23-0) rate\_constant\_units (*ppsim.crn.Reaction attribute*), [19](#page-22-3) RateConstantUnits (*class in ppsim.crn*), [19](#page-22-3) reactant\_if\_unimolecular() (*ppsim.crn.Reaction method*), [20](#page-23-0) reactant\_names\_if\_bimolecular() (*ppsim.crn.Reaction method*), [20](#page-23-0) reactants (*ppsim.crn.Reaction attribute*), [19](#page-22-3) reactants\_if\_bimolecular() (*ppsim.crn.Reaction method*), [20](#page-23-0) Reaction (*class in ppsim.crn*), [19](#page-22-3) reaction\_probabilities (*ppsim.simulator.SimulatorMultiBatch attribute*), [15](#page-18-1) reactions (*ppsim.simulation.Simulation property*), [6](#page-9-1) reactions (*ppsim.simulator.SimulatorMultiBatch attribute*), [14](#page-17-2)

replace\_reversible\_rxns() (*in module ppsim.crn*), [17](#page-20-1) reset() (*ppsim.simulation.Simulation method*), [6](#page-9-1) reset() (*ppsim.simulator.Simulator method*), [14](#page-17-2) reset() (*ppsim.simulator.SimulatorMultiBatch method*), [15](#page-18-1) reset() (*ppsim.simulator.SimulatorSequentialArray method*), [16](#page-19-2) reversible (*ppsim.crn.Reaction attribute*), [19](#page-22-3) rng (*ppsim.simulation.Simulation attribute*), [5](#page-8-6) row (*ppsim.simulator.SimulatorMultiBatch attribute*), [14](#page-17-2) row\_sums (*ppsim.simulator.SimulatorMultiBatch attribute*), [14](#page-17-2) Rule (*in module ppsim.simulation*), [3](#page-6-3) rule() (*ppsim.simulation.Simulation method*), [5](#page-8-6) run() (*ppsim.simulation.Simulation method*), [6](#page-9-1) run() (*ppsim.simulator.Simulator method*), [14](#page-17-2) run() (*ppsim.simulator.SimulatorMultiBatch method*), [15](#page-18-1) run() (*ppsim.simulator.SimulatorSequentialArray*

*method*), [16](#page-19-2) run\_until\_silent() (*ppsim.simulator.SimulatorMultiBatch method*), [16](#page-19-2)

### S

sample\_future\_configuration() (*ppsim.simulation.Simulation method*), [8](#page-11-1) sample\_silence\_time() (*ppsim.simulation.Simulation method*), [7](#page-10-2) seed (*ppsim.simulation.Simulation attribute*), [5](#page-8-6) set\_config() (*ppsim.simulation.Simulation method*), [6](#page-9-1) set\_n\_parameters() (*ppsim.simulator.SimulatorMultiBatch method*), [16](#page-19-2) set\_snapshot\_index() (*ppsim.simulation.Simulation method*), [7](#page-10-2) set\_snapshot\_time() (*ppsim.simulation.Simulation method*), [7](#page-10-2) silent (*ppsim.simulator.SimulatorMultiBatch attribute*), [14](#page-17-2) Simulation (*class in ppsim.simulation*), [3](#page-6-3) simulation (*ppsim.snapshot.Snapshot attribute*), [9](#page-12-6) Simulator (*class in ppsim.simulator*), [13](#page-16-4) simulator (*ppsim.simulation.Simulation attribute*), [5](#page-8-6) SimulatorMultiBatch (*class in ppsim.simulator*), [14](#page-17-2) SimulatorSequentialArray (*class in ppsim.simulator*), [16](#page-19-2) size (*ppsim.simulator.Urn attribute*), [16](#page-19-2) Snapshot (*class in ppsim.snapshot*), [9](#page-12-6) snapshot\_slider() (*ppsim.simulation.Simulation method*), [7](#page-10-2) snapshots (*ppsim.simulation.Simulation attribute*), [5](#page-8-6) sort\_by (*ppsim.snapshot.Plotter attribute*), [10](#page-13-3)

Specie (*class in ppsim.crn*), [18](#page-21-2) species (*ppsim.crn.Expression attribute*), [18](#page-21-2) species() (*in module ppsim.crn*), [17](#page-20-1) species\_in\_rxns() (*in module ppsim.crn*), [21](#page-24-0) state\_dict (*ppsim.simulation.Simulation attribute*), [5](#page-8-6) state\_enumeration() (*in module ppsim.simulation*), [3](#page-6-3) state\_list (*ppsim.simulation.Simulation attribute*), [5](#page-8-6) state\_map (*ppsim.snapshot.Plotter attribute*), [10](#page-13-3) StatePlotter (*class in ppsim.snapshot*), [11](#page-14-3) steps\_per\_time\_unit (*ppsim.simulation.Simulation attribute*), [5](#page-8-6) stochastic (*ppsim.crn.RateConstantUnits attribute*), [19](#page-22-3) stochkit\_format() (*in module ppsim.crn*), [22](#page-25-0) symmetric() (*ppsim.crn.Reaction method*), [20](#page-23-0) symmetric\_products() (*ppsim.crn.Reaction method*), [20](#page-23-0)

### T

t (*ppsim.simulator.Simulator attribute*), [13](#page-16-4) time (*ppsim.simulation.Simulation attribute*), [5](#page-8-6) time (*ppsim.snapshot.Snapshot attribute*), [9](#page-12-6) time\_to\_steps() (*ppsim.simulation.Simulation method*), [7](#page-10-2) time\_trials() (*in module ppsim.simulation*), [8](#page-11-1) time\_units (*ppsim.simulation.Simulation attribute*), [5](#page-8-6) times (*ppsim.simulation.Simulation attribute*), [5](#page-8-6) times\_in\_units() (*ppsim.simulation.Simulation method*), [7](#page-10-2) TimeUpdate (*class in ppsim.snapshot*), [9](#page-12-6)

### $\bigcup$

update() (*ppsim.snapshot.HistoryPlotter method*), [11](#page-14-3) update() (*ppsim.snapshot.Snapshot method*), [9](#page-12-6) update() (*ppsim.snapshot.StatePlotter method*), [11](#page-14-3) update() (*ppsim.snapshot.TimeUpdate method*), [10](#page-13-3) update\_time (*ppsim.snapshot.Snapshot attribute*), [9](#page-12-6) updated\_counts (*ppsim.simulator.SimulatorMultiBatch attribute*), [14](#page-17-2) Urn (*class in ppsim.simulator*), [16](#page-19-2) urn (*ppsim.simulator.SimulatorMultiBatch attribute*), [14](#page-17-2)

### W

write\_stochkit\_file() (*in module ppsim.crn*), [22](#page-25-0)

### Y

yscale (*ppsim.snapshot.Plotter attribute*), [10](#page-13-3)